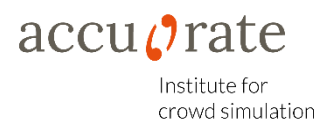

# crowd:it Glossar

## Agent

Simulierte Person

## **Capacity**

Kapazitätsbeschränkung, wie viele Agenten gleichzeitig die Wartezone betreten können.

## **Destination**

Ziele, die Agenten aufnehmen; Senken, in denen die Agenten aus der Simulation entfernt werden

## Deviation

Standardabweichung

## Directed Scaled Area

gerichtete Bereiche, die mithilfe der Angabe der Richtung unterschiedliche Brems-/Beschleunigungsfaktoren angeben können

## Disable Dynamic Flooding

Schaltet die dynamische Flutung für dieses Ziel aus. Kann Berechnung um den Faktor 10 beschleunigen. Bei Freiflächen und langen Gängen ohne Kurven ohne Qualitätseinbußen für die Simulation. Nicht empfohlen in dichten Geometrien und in Gebäuden.

## Escalator

Rolltreppen (geht momentan nur bei rechtwinkligen Simulationsobjekten)

## Flip Orientation

Orientierung der Treppe/des Portals ändern

## Floor

Stockwerk

## Generate From (s)

Zeitangabe in Sekunden, wann der erste Agent in der Quelle erzeugt werden soll

## Generate To (s)

Zeitangabe in Sekunden, wann der letzte Agent in der Quelle erzeugt werden soll

## Heatmap

Raumplan mit farblicher Codierung nach Dichte, Geschwindigkeit, eindeutige Personenzahl, Aufenthaltsdauer

## Max Premovement Time (s)

Maximale Reaktionszeit aller Agenten in der Quelle (in Sekunden)

## Min Premovement Time (s)

Minimale Reaktionszeit aller Agenten in der Quelle (in Sekunden)

## Name

Name des Simulationsobjekts

## Number of Agents Anzahl der insgesamt erzeugten Agenten

## Origin

Quellen, in denen entweder zu Beginn oder über die Simulationszeit hinweg die Agenten generiert werden

## Pfad

Verbindung zwischen Quelle und Ziel, entlang derer die Agenten aus der Quelle laufen sollen. Evtl. mit Zwischenzielen wie Treppen, Portalen und Wartezonen.

## Portal

Nahtstelle, die zwei Stockwerke miteinander verbinden

## Queuing Areas

Element zur Darstellung von Warteschlangen oder Anstehbereichen

## Recurring

Sekunden bis Wartezone erneut betreten werden kann

## **Rectangle**

Messbereich für Auswertung

## Scaled Area

Bereiche, innerhalb derer Agenten abgebremst oder beschleunigt werden können

## Set

Gruppe von Simulationsobjekten (Quellen, Zielen, Treppen, ...)

## **Simulationsobjekt**

Einfache Polygone im CAD Programm, die später in crowd:it zu Quellen, Zielen, Treppen usw. umgewandelt werden können

## Sorted Birth Cells

Agenten werden mit dieser Option innerhalb der Quelle sortiert angeordnet

## **Stair**

Objekt zur Abbildung von Treppen (geht momentan nur bei rechtwinkligen Simulationsobjekten)

## Time of Exit

Zeitpunkt, zu dem der Agent im sicheren Bereich (destination) ankommt

## Time to Wait

Wartezeit

## **Traces**

Bewegungsspuren

## **Tripwire**

Messlinie; zählt die Agenten pro Zeitpunkt, die die Linie übertreten

## Waiting Zone

Wartezonen